## Anteilserhöhung

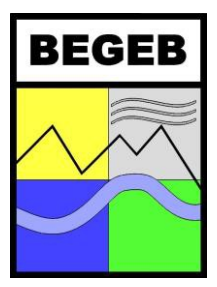

BEGEB eG • Bürgerenergiegenossenschaft Ederbergland • Hauptstraße 58

35088 Battenberg (Eder)

## Gläubiger-Identifikations-Nr.: DE50ZZZ00000495127

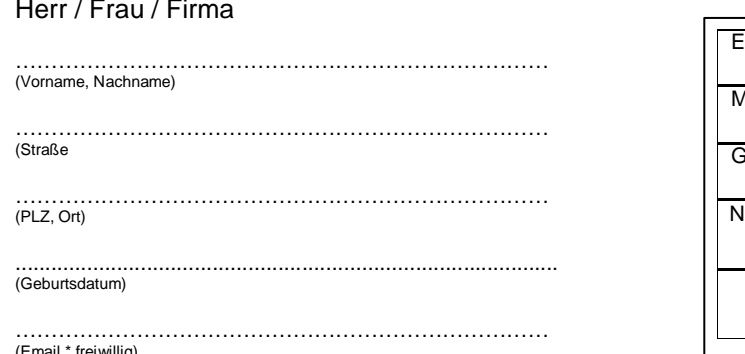

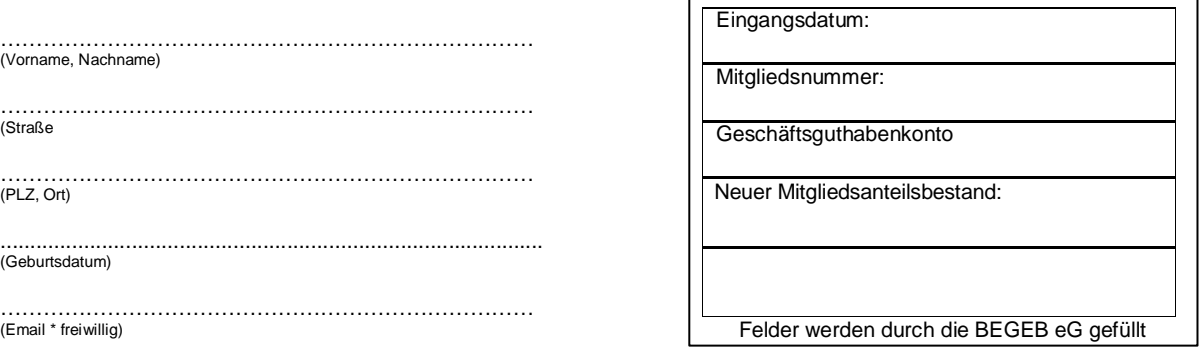

Ich erkläre hiermit, dass ich mich mit weiteren …….. Anteilen an der BEGEB eG beteiligen möchte.

SEPA Lastschriftmandat: Ich ermächtige die BEGEB eG Zahlungen von meinem Konto mittels Lastschrift einzuziehen. Zugleich weise ich mein Kreditinstitut an, die von der BEGEB eG auf mein Konto gezogenen Lastschriften einzulösen. Hinweis: Ich kann innerhalb von acht Wochen, beginnend mit dem Belastungsdatum, die Erstattung des belasteten Betrages verlangen. Es gelten dabei die mit meinem Kreditinstitut vereinbarten Bedingungen.

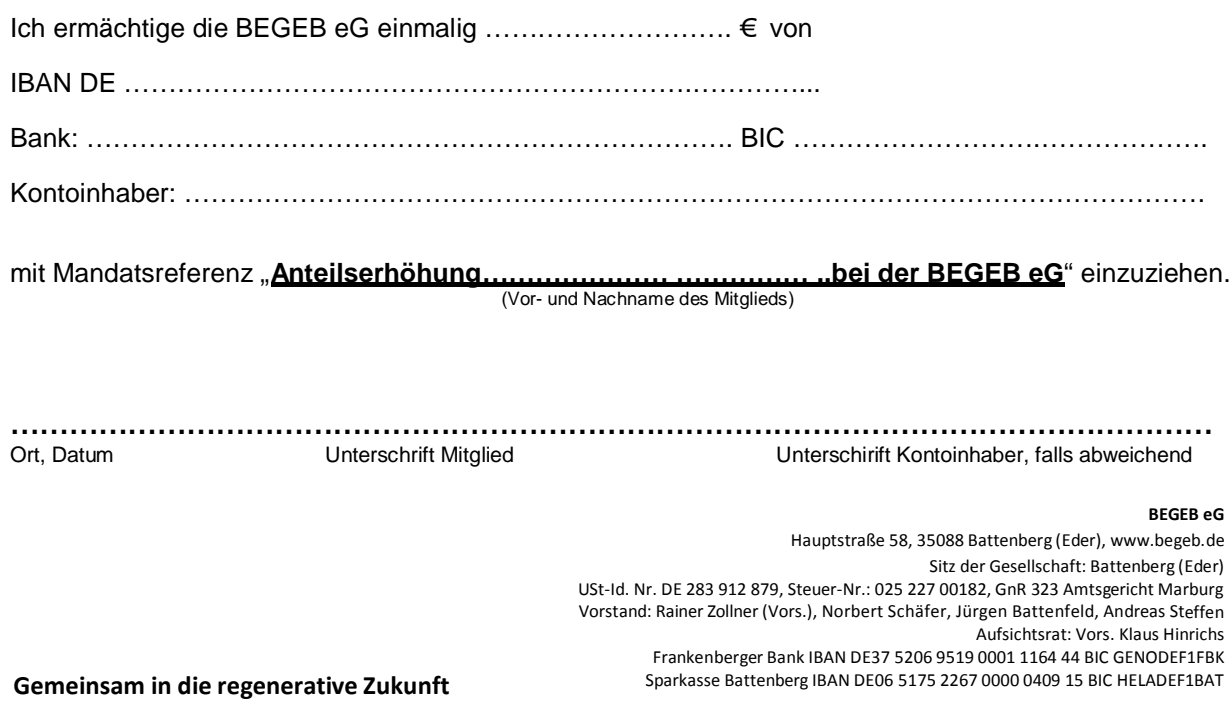